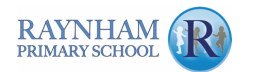

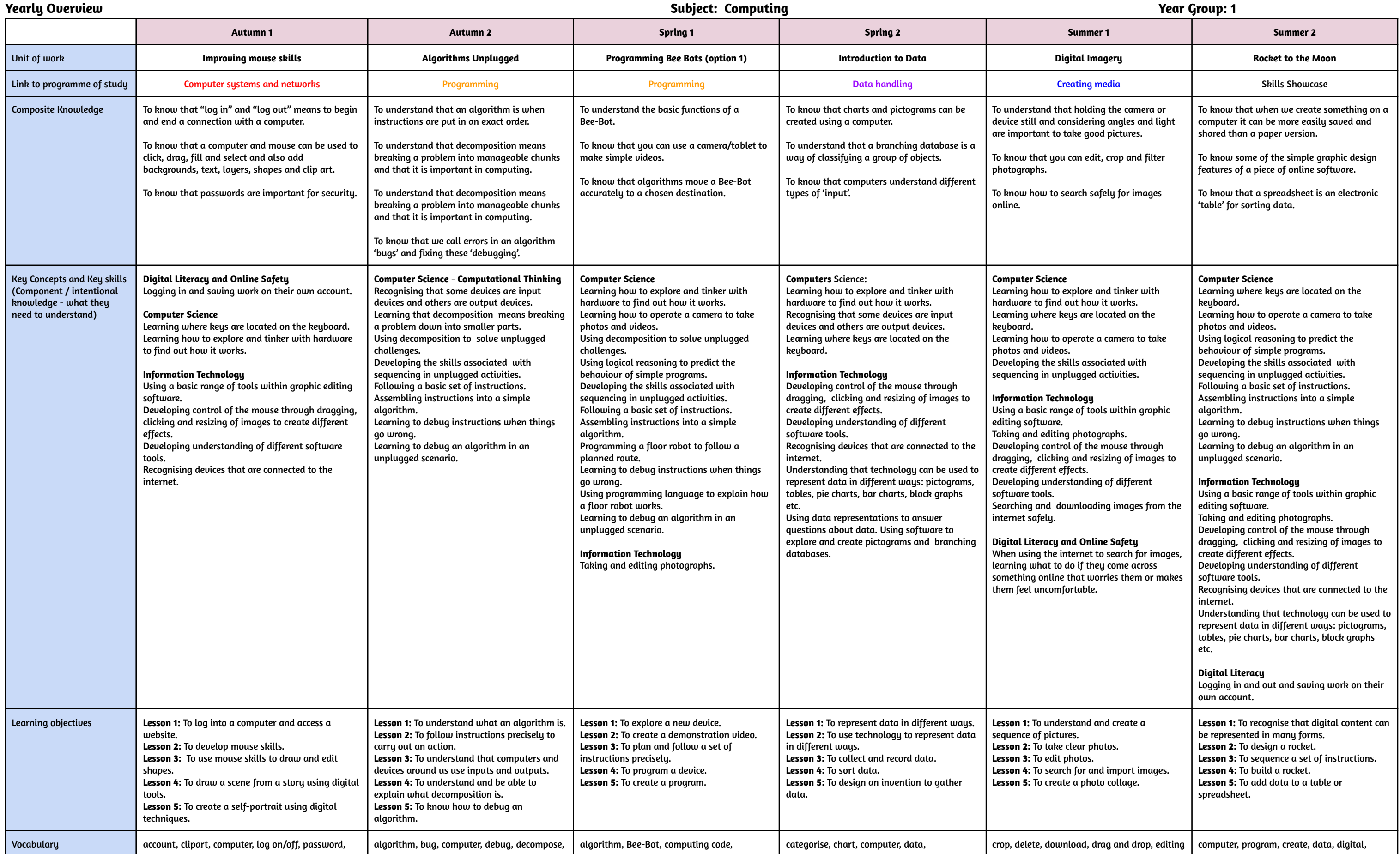

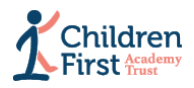

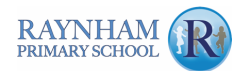

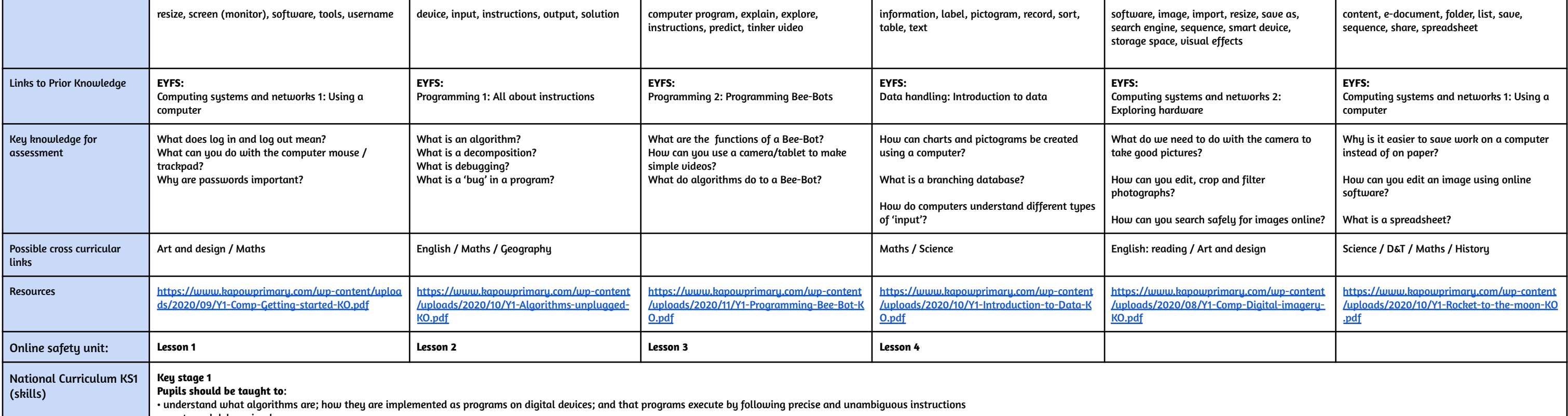

• create and debug simple programs • use logical reasoning to predict the behaviour of simple programs

• use technology purposefully to create, organise, store, manipulate and retrieve digital content

• recognise common uses of information technology beyond school

• use technology safely and respectfully, keeping personal information private; identify where to go for help and support when they have concerns about content or contact on the internet or other online technologies.

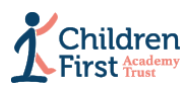